## 091157 Data Analysis and Visualization with Microsoft® Excel® Revision 1.0 to 1.1

Released June 2022

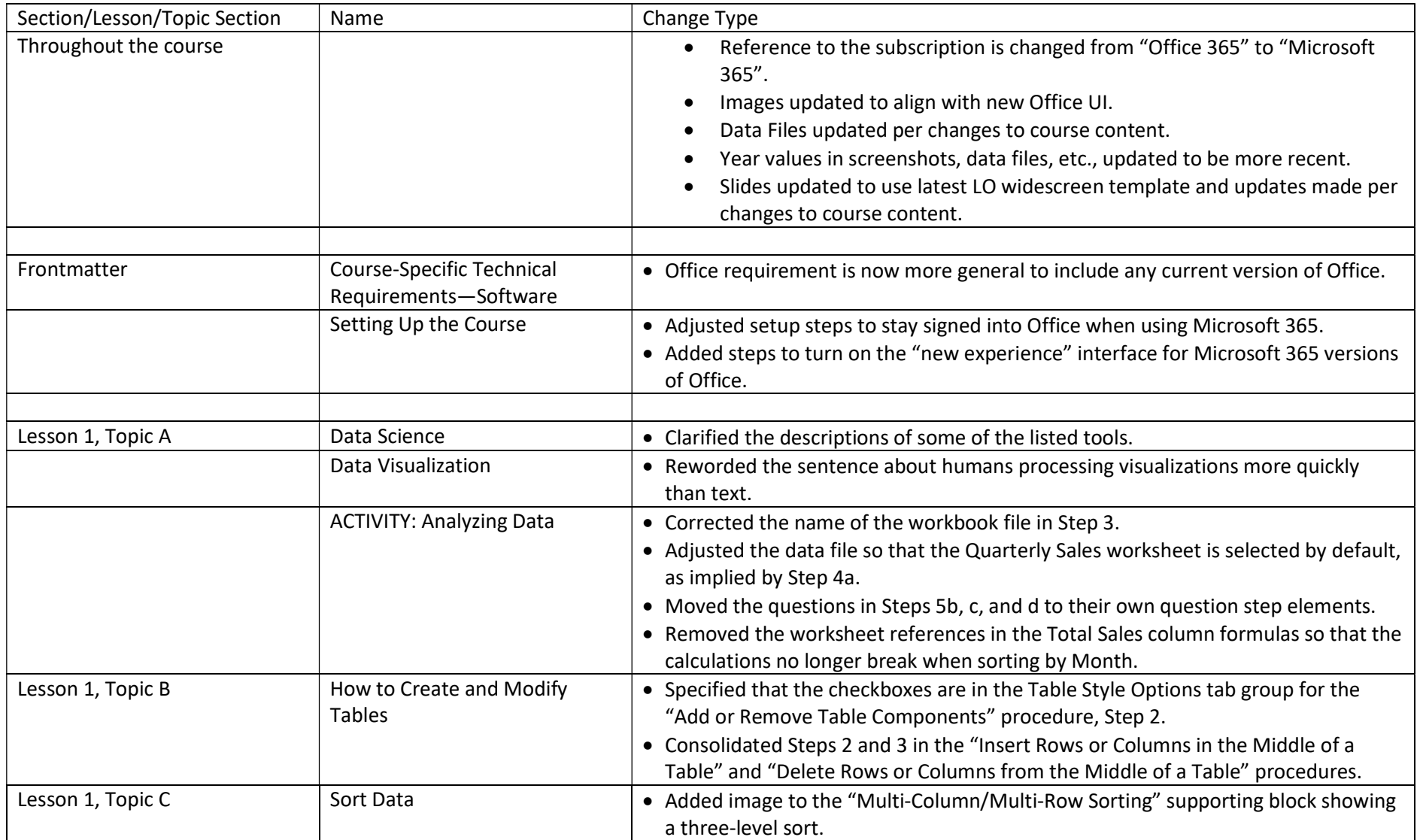

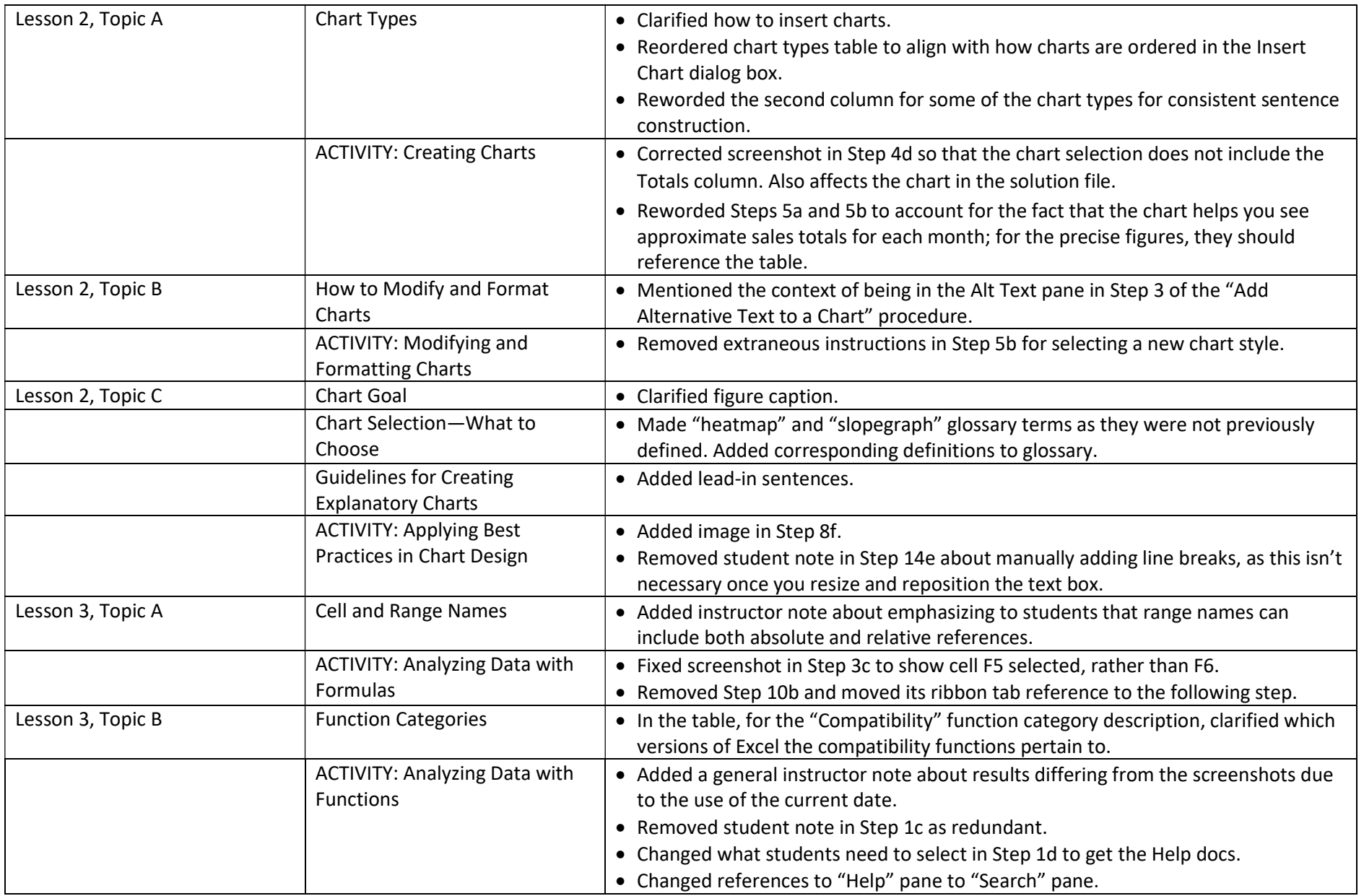

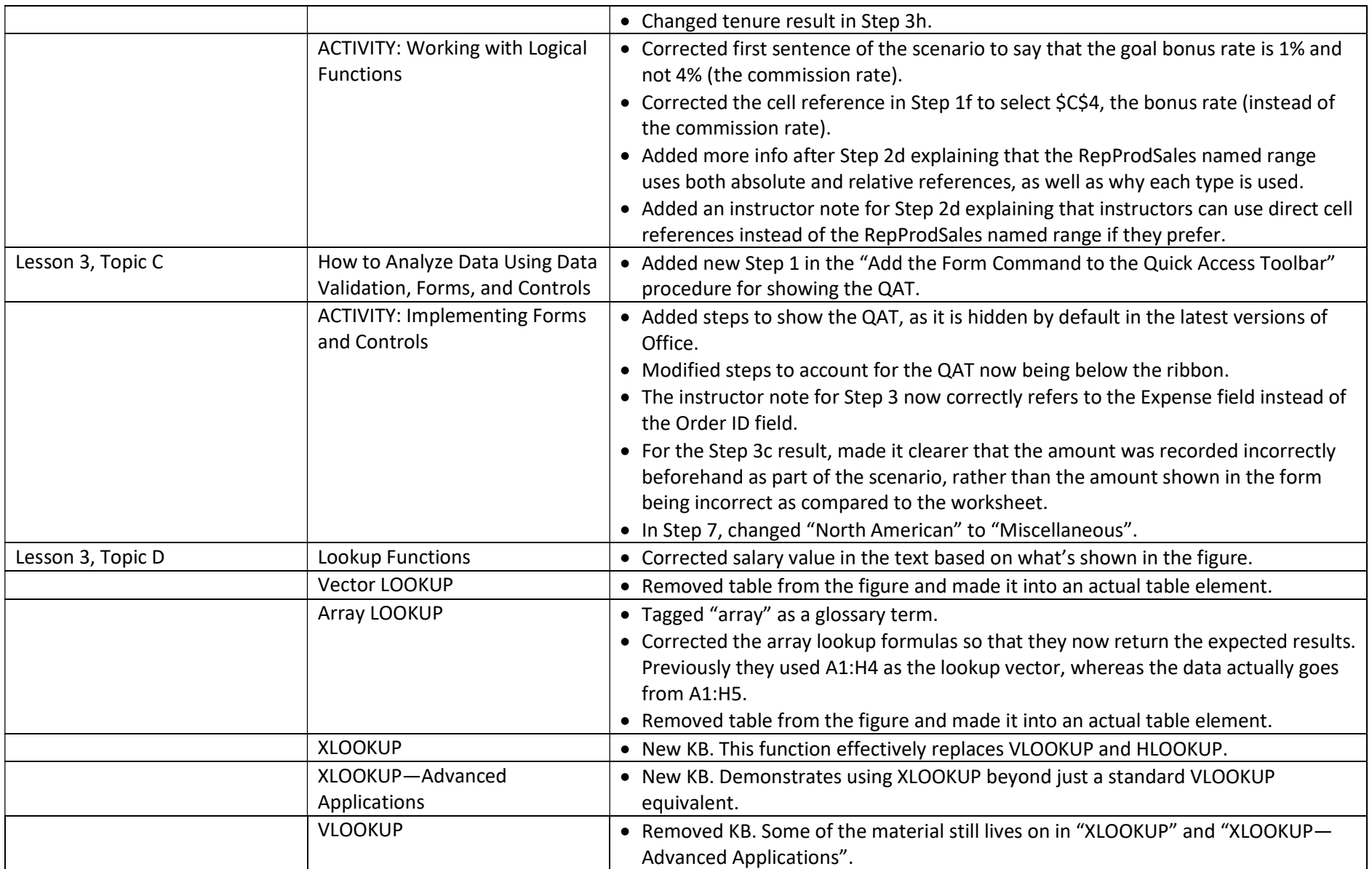

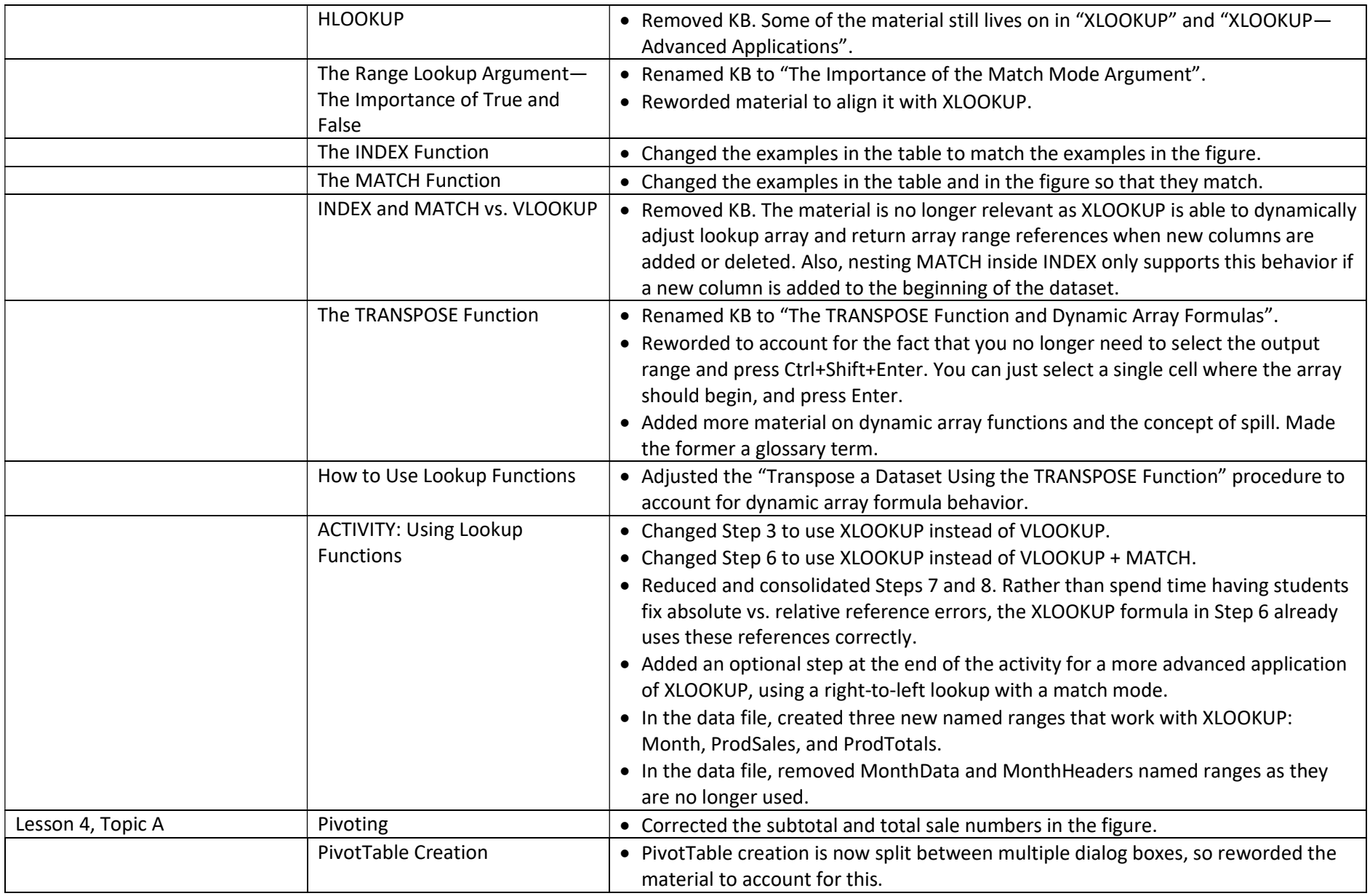

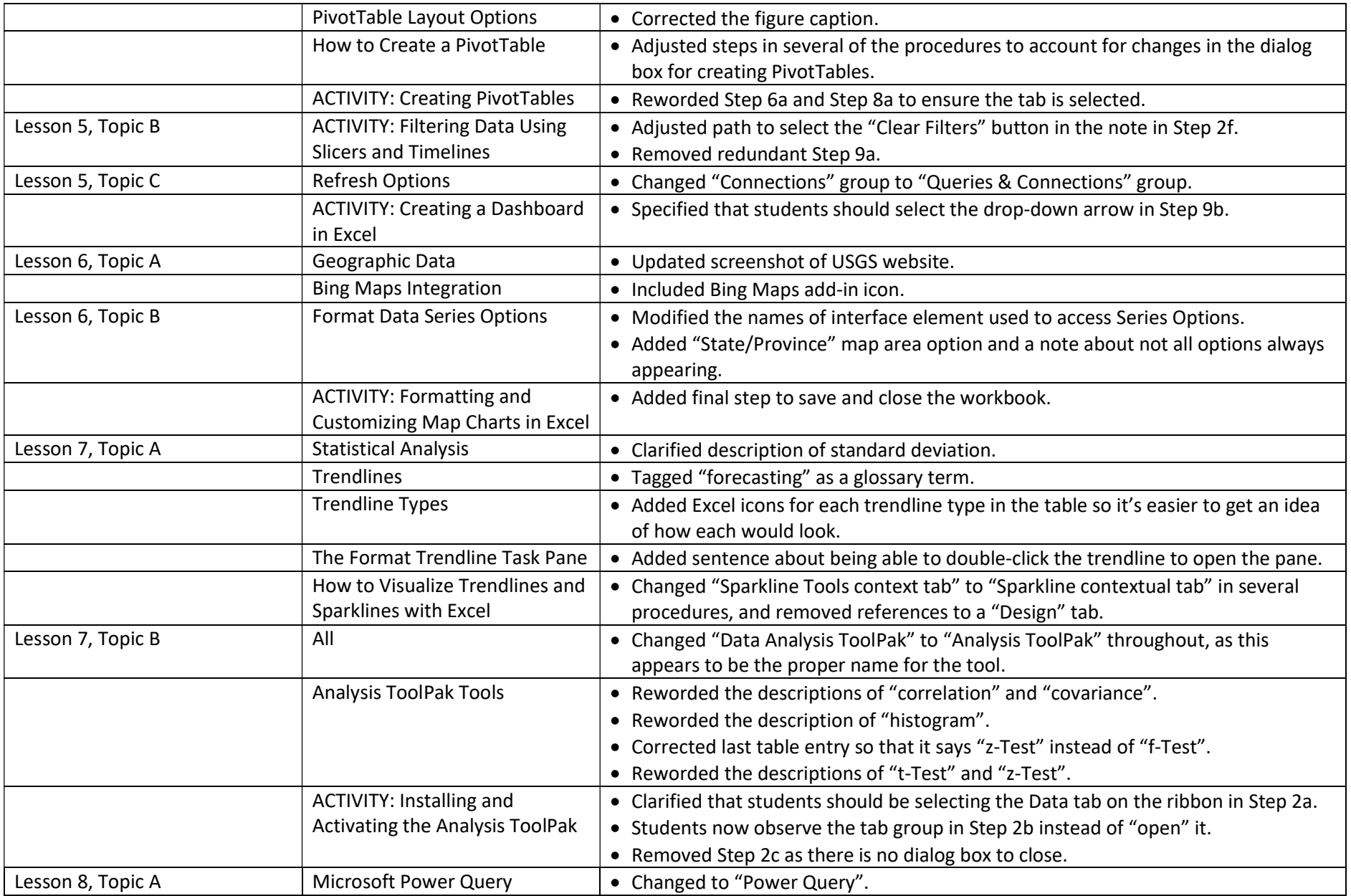

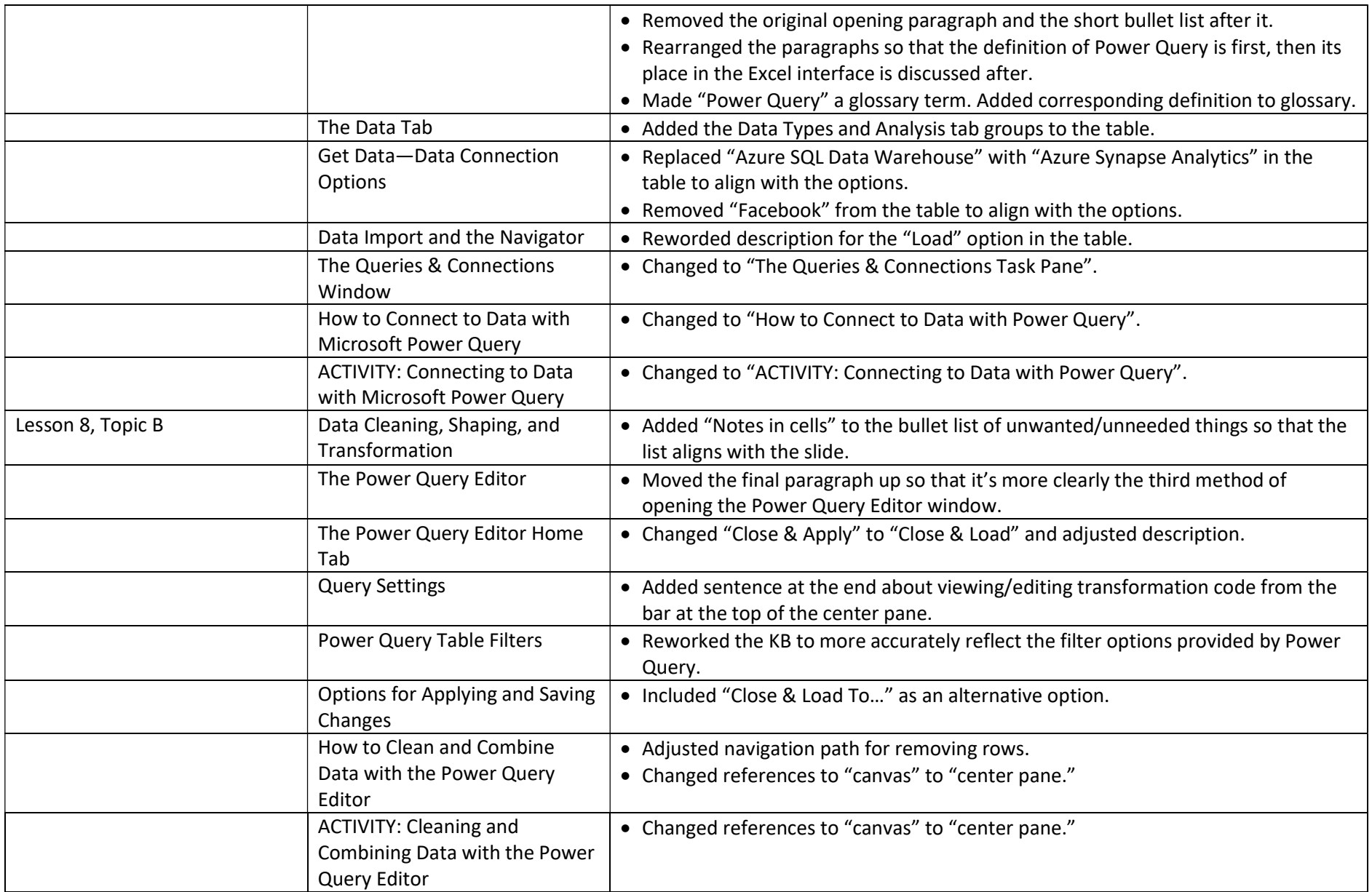

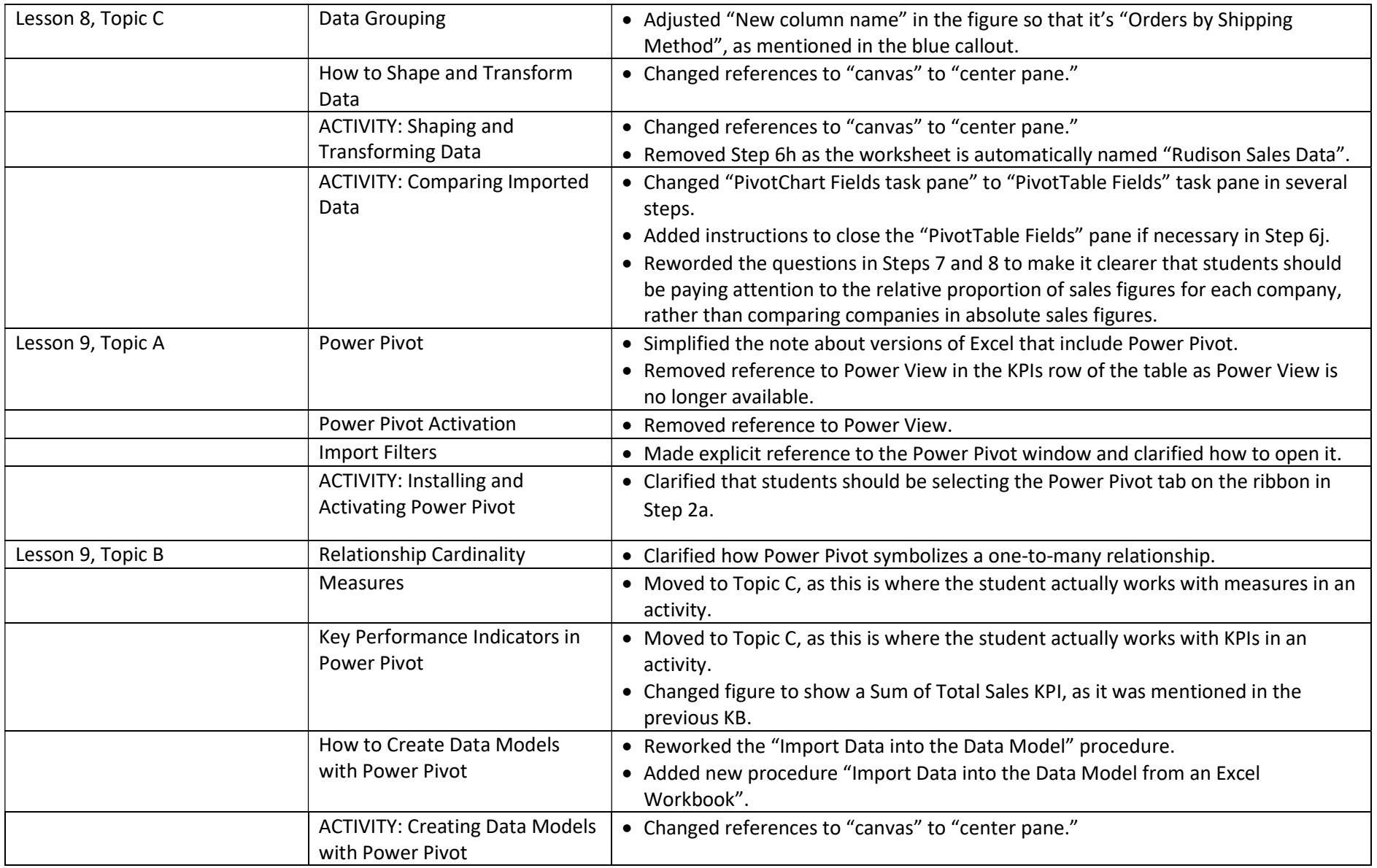

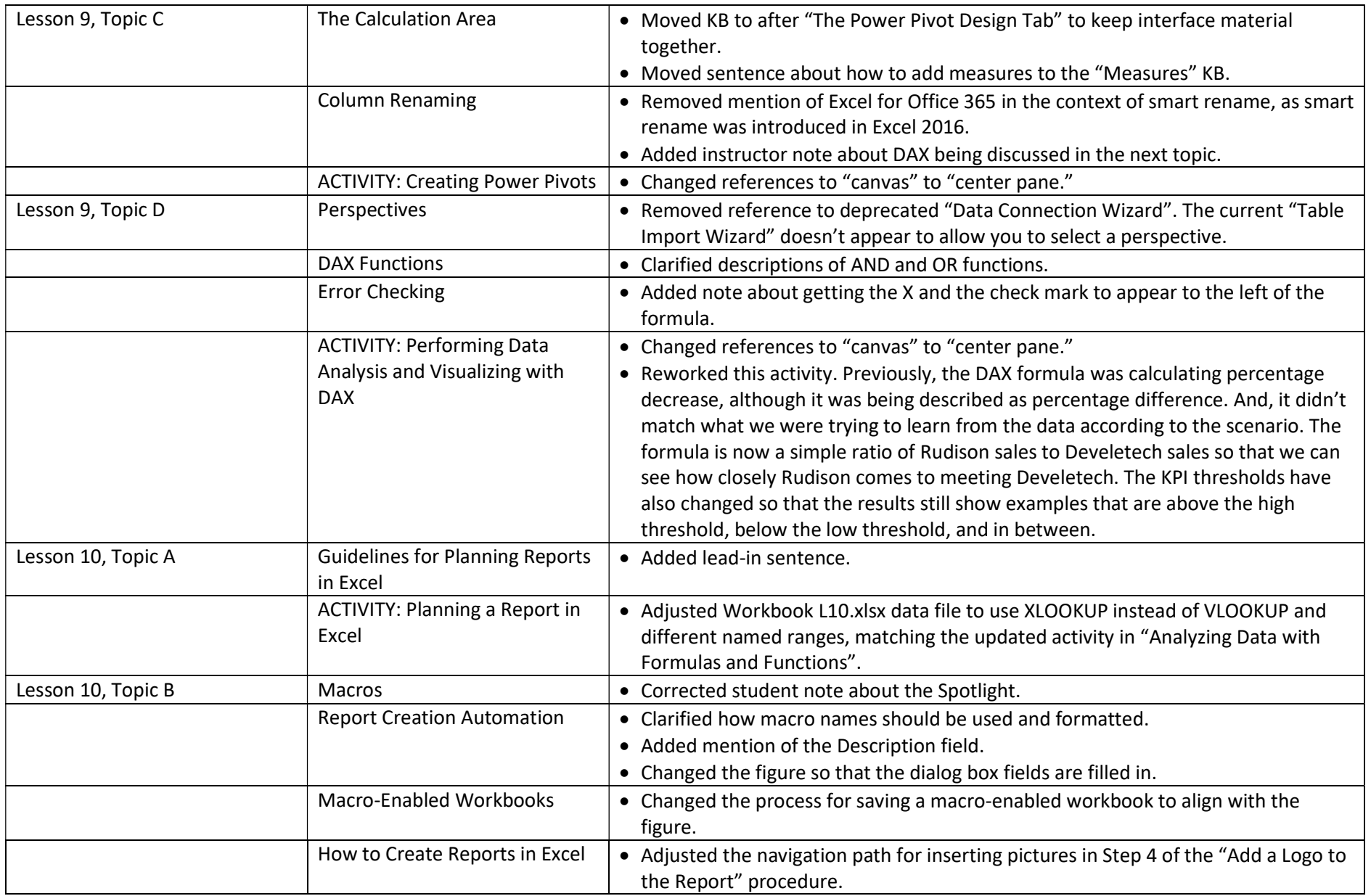

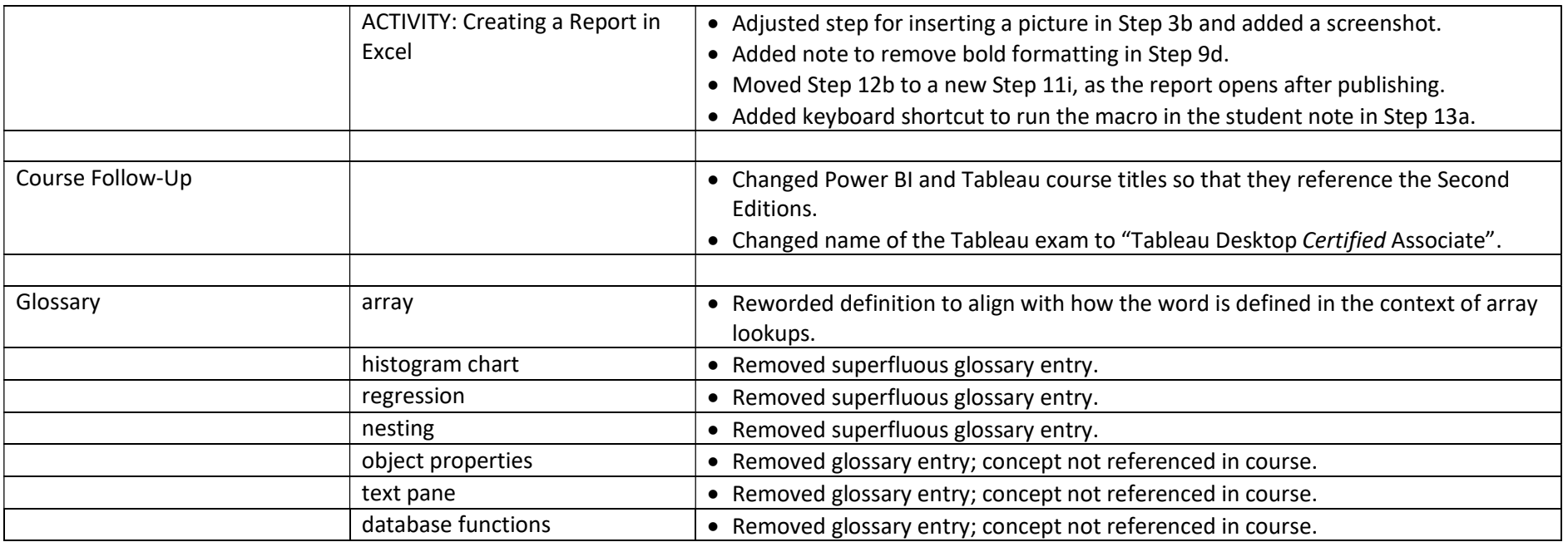